## ജൂനിയർ അസിസ്റ്റന്റ്

(പരീക്ഷ നടന്നത് o1−o1−2009)

കേരള സ്റ്റേറ്റ് ഇൻഡസ്ട്രിയൽ എന്റരപ്രൈസസിലെ ജൂനിയർ അസിസ്റ്റന്റ് തസ്തികയിലേക്ക് നടത്തിയ പരീക്ഷയുടെ സോൾവ്ഡ് പേപ്പർ. 17500 പേർ പരീക്ഷ എഴുതി.

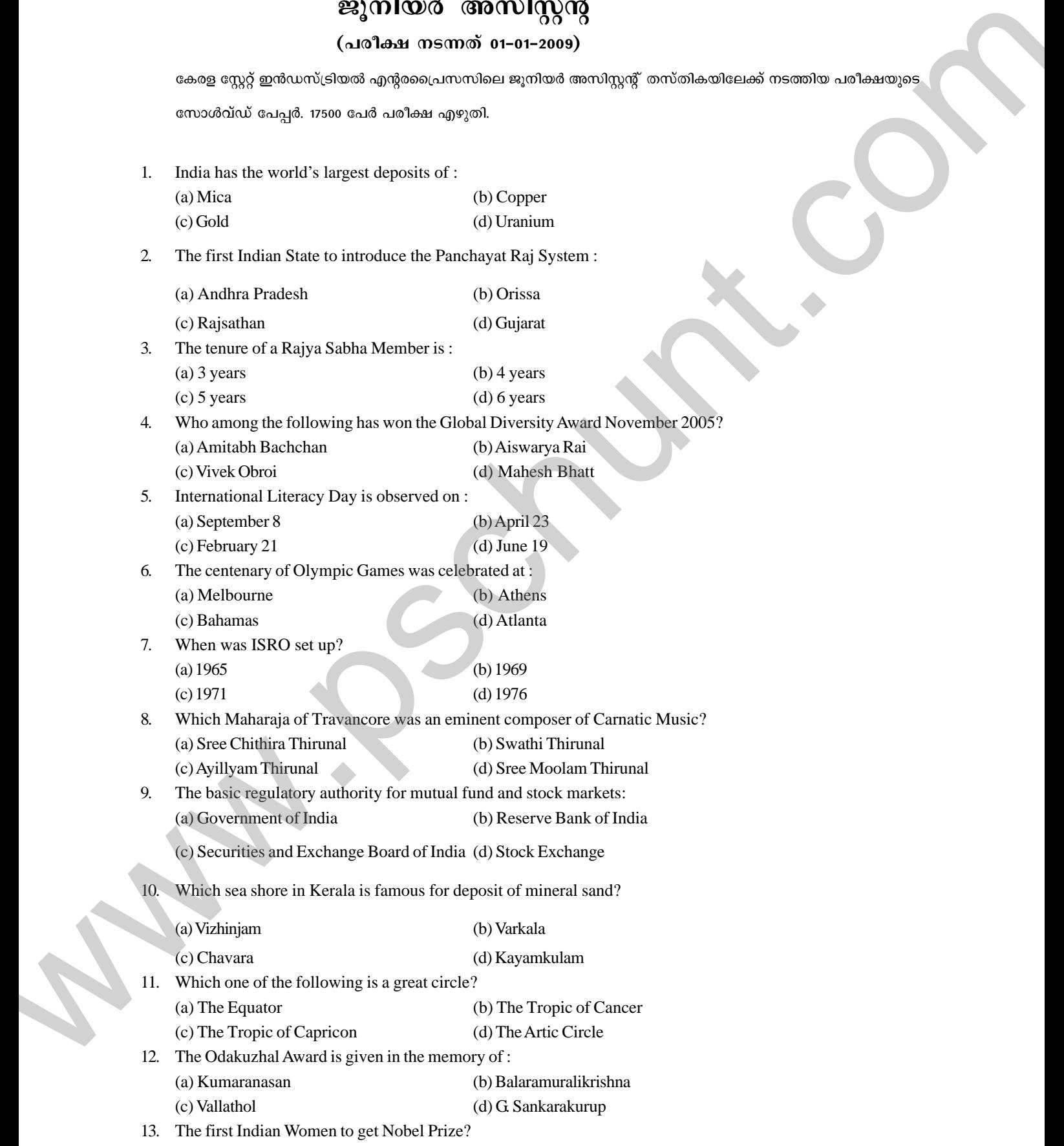

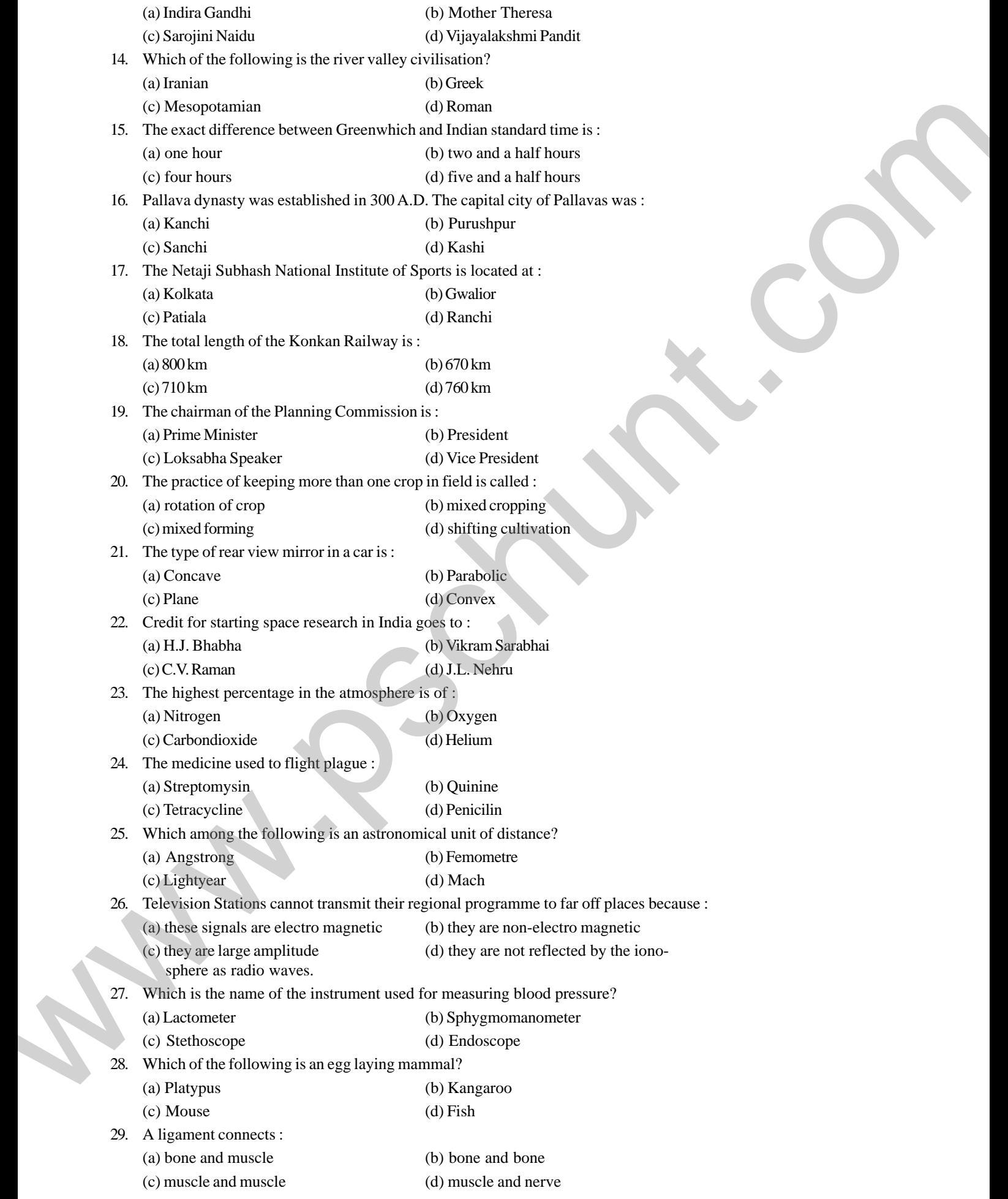

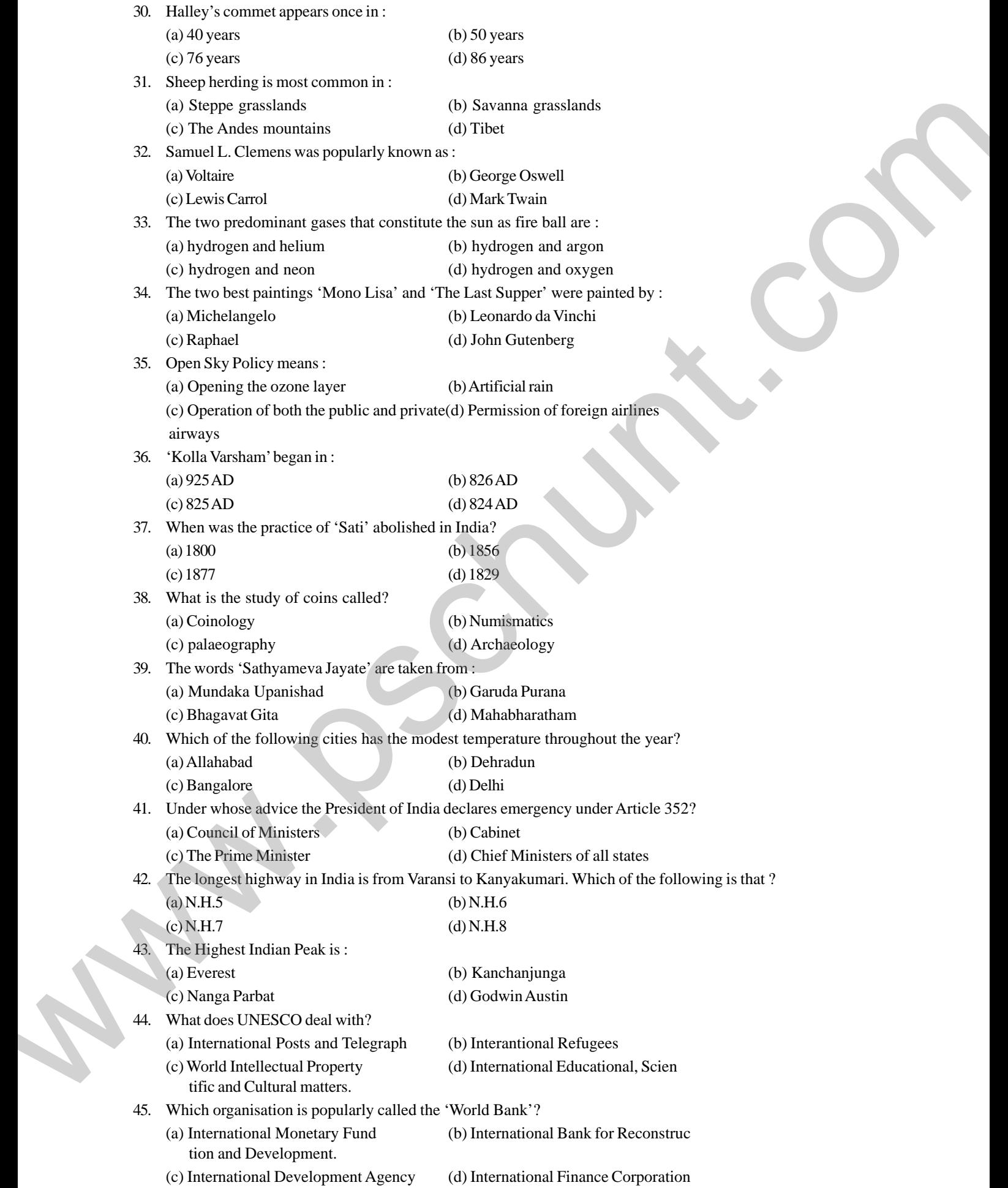

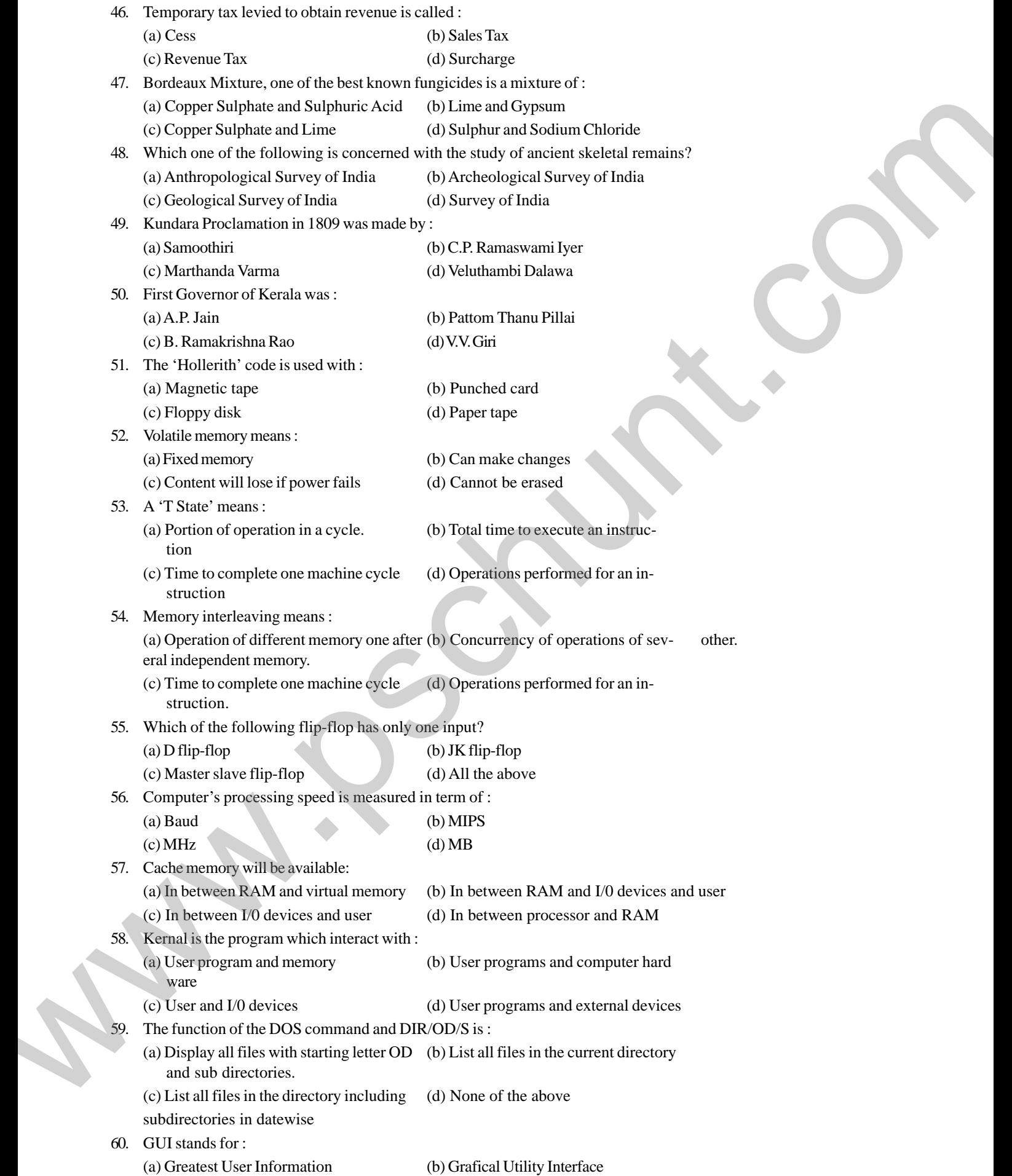

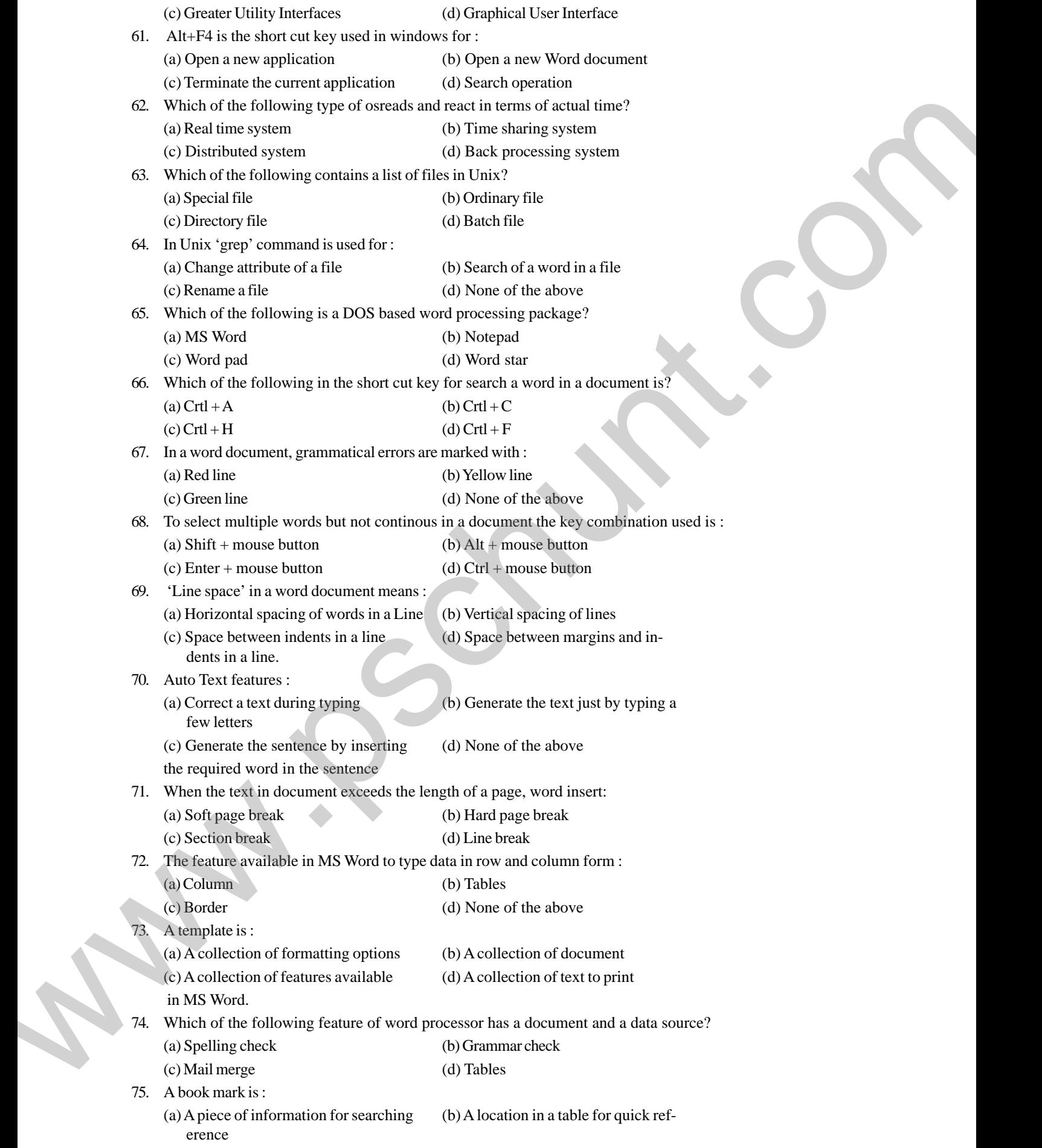

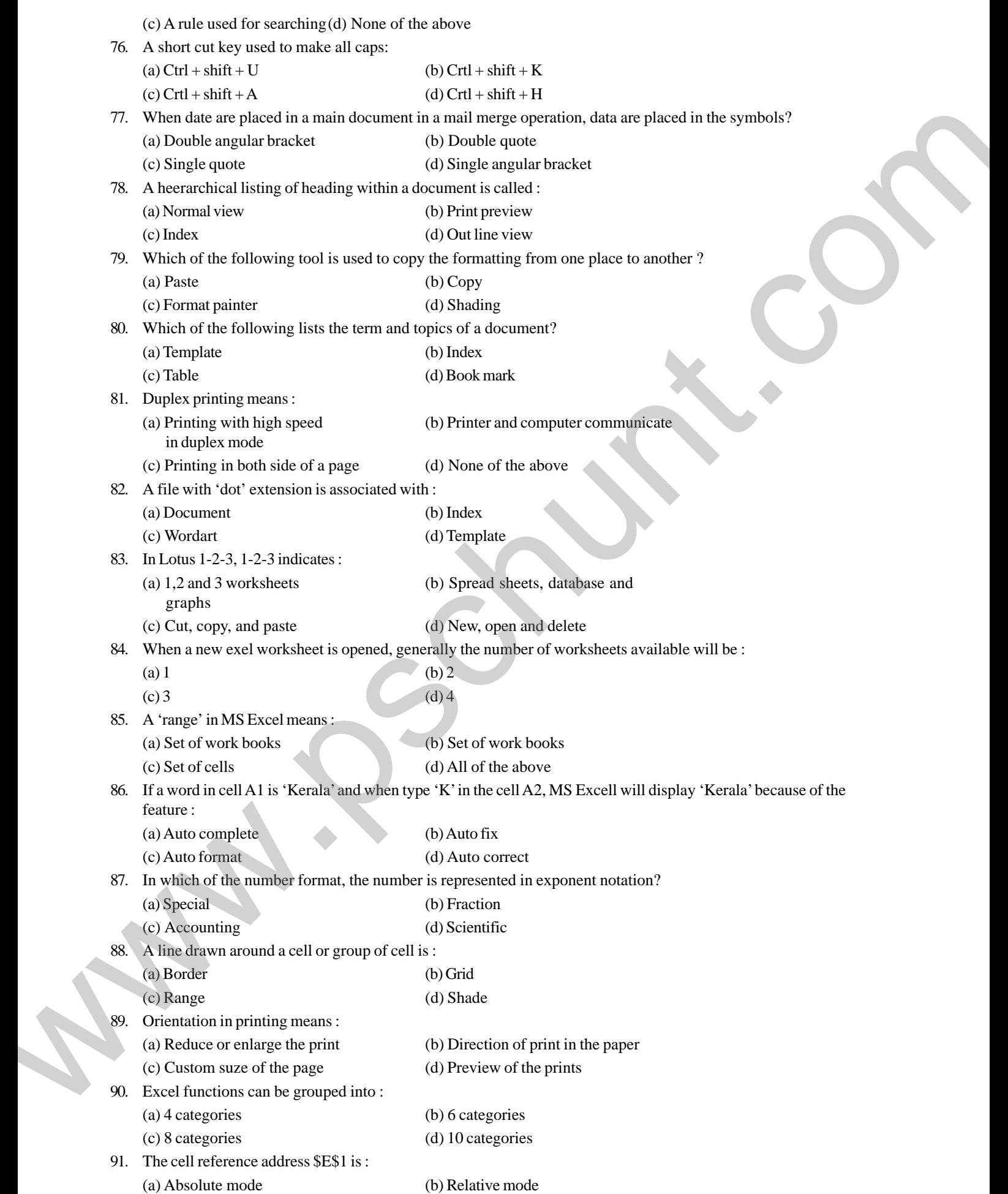

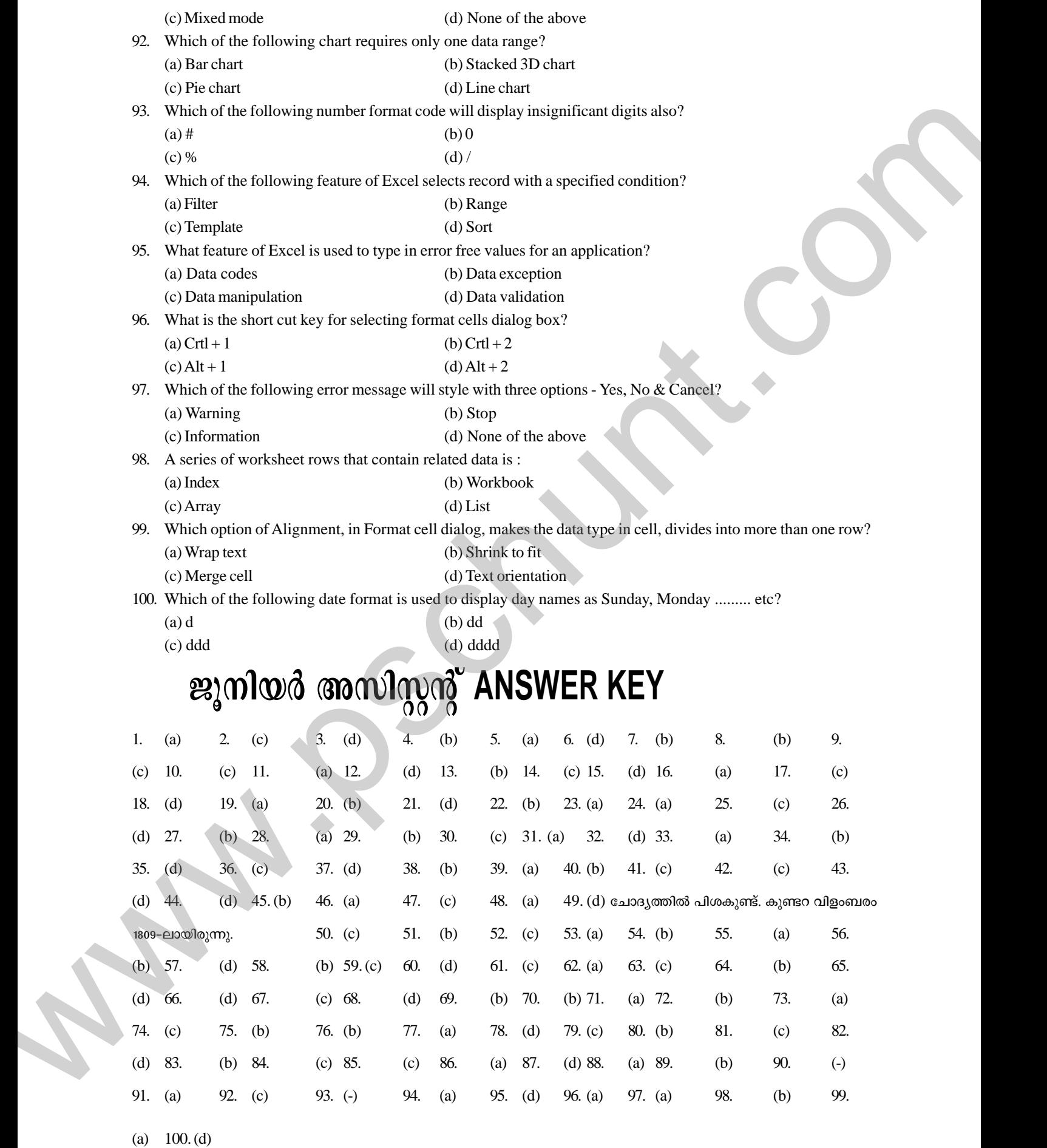